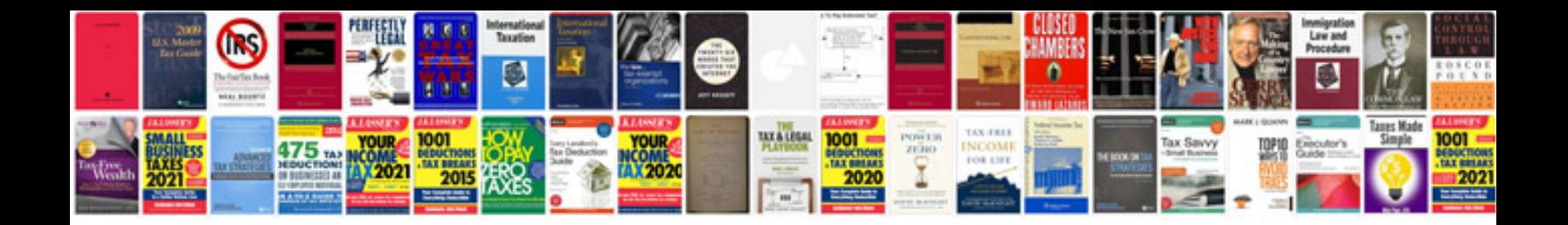

**Polar manuals download**

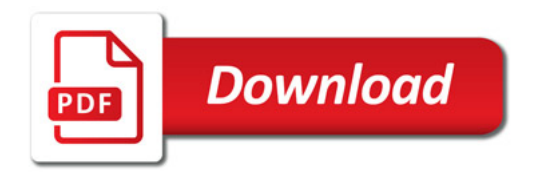

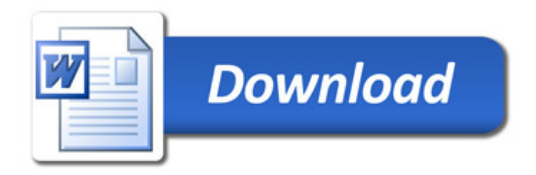